## 【○○学校】 WEB出願システム メールメールアドレス登録 回答票

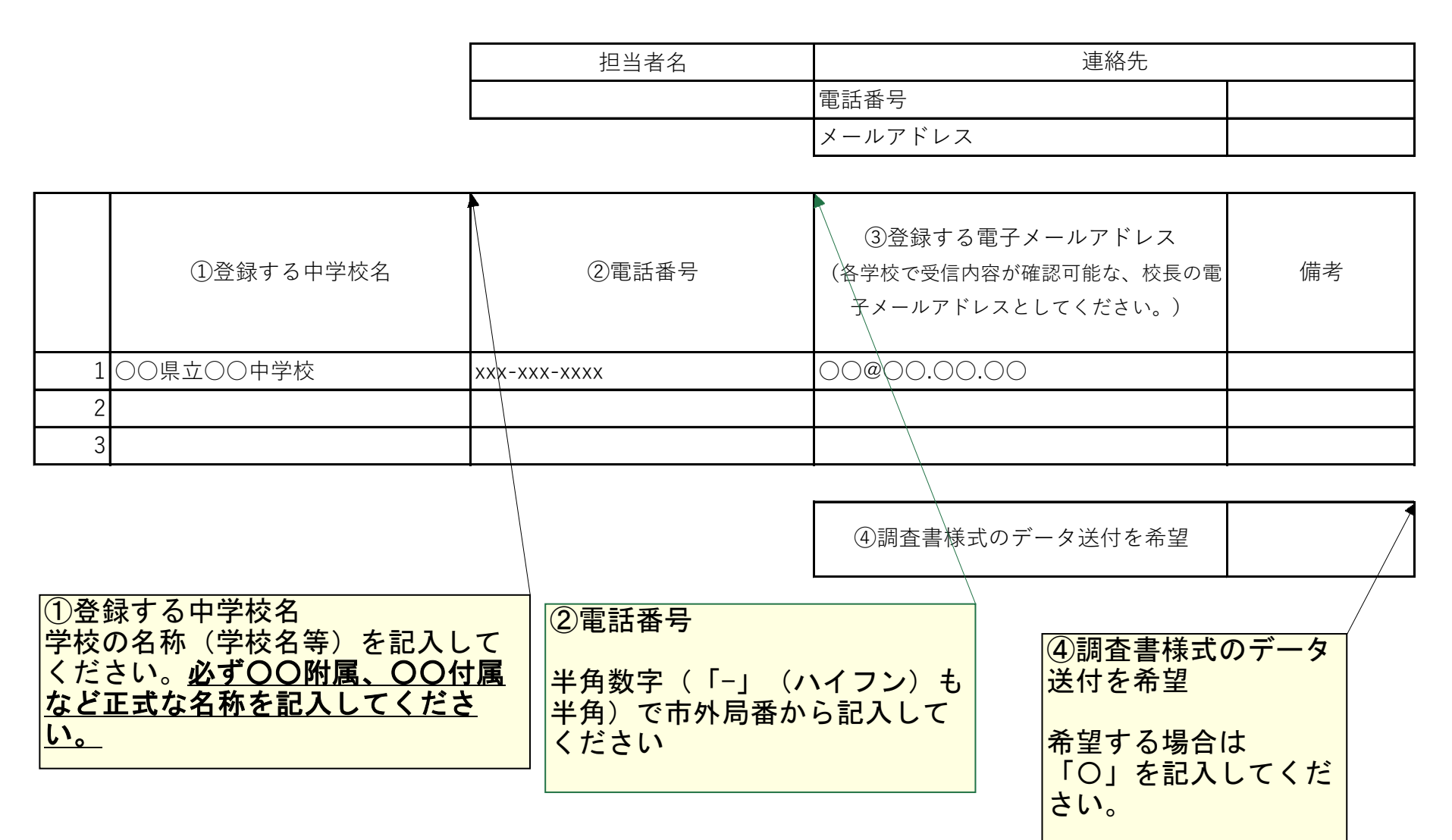